## DynaNotes<sup>11</sup> Review Guide **Grade 3 Reading for STAAR** NOTE **Category 1 - Understanding Across Genres**

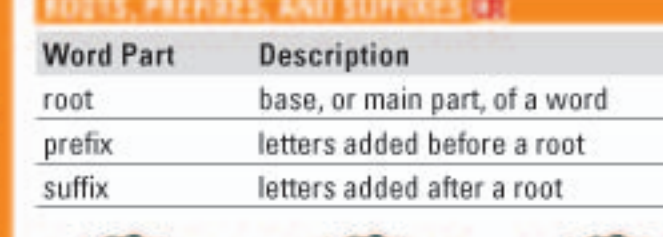

suffix pretix root

Example:

prefix

root

suffix

distrustful

Prefixes can change a word's meaning.

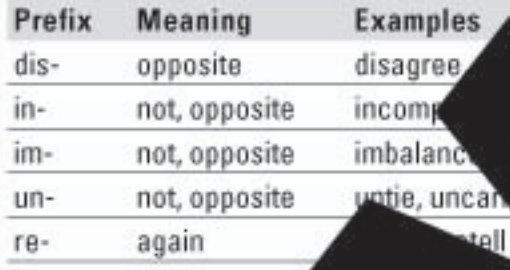

Example: The word com How does the prefix in-char meaning of the word correct?

Answer: The w **iacorrect means** not right be  $2 -$ means Suffixes can d

Suffix Mean -able. able to.

able to, ca

esponsibe sensible orker Oper, jogger

til, thought

careless, hopele

vable, dependable

withou

pour means force. Hoy Examp d -less Mange the meaning suffix of the word with the oot of power?

doe

Answers:

GR

The word powerful means full of force because the suffix -ful means f. The word powerless means without force because the suffix -less means without.

**If the nearby wor** entences that give hints about a word's my can be an example, relationship, or desc ts known that c ord words to an unfam

Example: It was a the last three cold and

hii

C<sub>0</sub>

What does the word frigid in

The context clue of like Ansy unfamiliar wor aid imilar to has

> that has more than one clue O<sup>pp</sup> determine the leanin aning of with y a sentence

from

Example: The word watch can mean to see or a to tell time. Use context<br>clues to descrimine the correct meaning of the word watch in the following sentence:

as watch again. She hoped that siv would be on time for the movie.

**This sentence, the word watch** bol to tell time. There are two context clues: ords on time hint that it is related to time. It is a thing (noun) that she looked at (not an action).

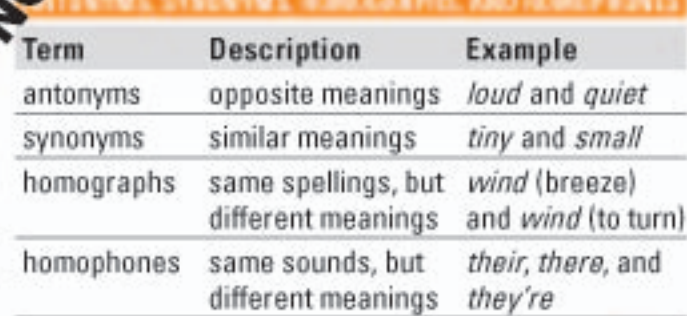

## SAMPLE PAGE -- Page 1 of 4

Read reviews and create an eQuote online.

These student course notes are also available via the *DynaNotes Plus* app for student iPads and Android tablets.

Homographs: bow (ribbon) and bow (to bend)

**COPYING THIS MATERIAL IS STRICTLY PROHIBITED** 

alked

the

ge.